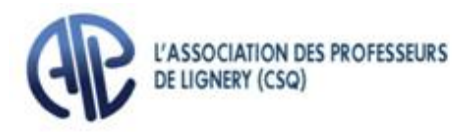

# AVIS DE CONVOCATION

À TOUTES ET À TOUS LES MEMBRES DE L'A.P.L.

#### **ASSEMBLÉE GÉNÉRALE SÉANCE ORDINAIRE**

Par la présente, vous êtes convoquées et convoqués à une séance ordinaire de l'**ASSEMBLÉE GÉNÉRALE** qui se tiendra :

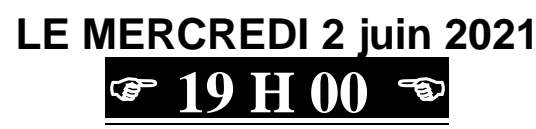

Accueil à partir de 17h30

### **Assemblée générale Séance ordinaire virtuelle : ZOOM**

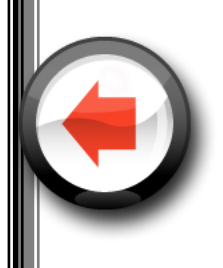

- **Inscription obligatoire pour recevoir un lien UNIQUE**
- **Date limite d'inscription – le mercredi 2 juin à 12h00**
	- **Accueil à partir de 17h30**

## **ORDRE DU JOUR**

- 1. Adoption de l'ordre du jour;
- 2. Ratification du procès-verbal du 12 mai 2021;
- 3. Rapport de la présidente;
- 4. Négo 2020 État de situation;
- 5. Élection au Conseil exécutif;
- 6. Élection au Comité d'éthique;
- 7. Informations;
- 8. Nouvelles de mon milieu;
- 9. Questions diverses…

#### **Inscription obligatoire pour les membres en règle [1] : Lien unique d'accès**

#### **Date limite d'inscription – le 2 juin à 12h00**

**Seules les membres en règle [1] inscrits recevront un lien UNIQUE pour accéder à l'Assemblée générale virtuelle.** (voir procédure d'inscription au verso).

Martine Provost, présidente

L'ASSOCIATION DES PROFESSEURS DE LIGNERY (CSQ) 36, boul. Taschereau, C.P. 35, La Prairie (Québec) J5R 3Y1 Téléphone : 450-659-5491 ou 438-320-5491 Courriel : z27\_lignery@aplcsq.net Site web : www.lignery.ca

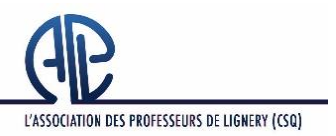

**ASSEMBLÉE GÉNÉRALE DU 2 JUIN 2021 (SUIVI PAR LE BUREAU DES DÉLÉGUÉS)**

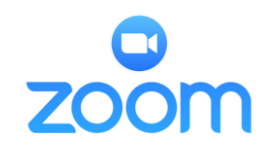

**Ceci est un lien pour L'INSCRIPTION et non un lien pour accéder à l'Assemblée.**

### • **Date limite d'inscription : le mercredi 2 juin à 12h**

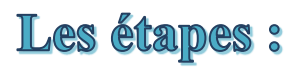

- **1. Inscription obligatoire**
	- Pour vous inscrire, cliquez sur le lien : <https://zoom.us/meeting/register/tJEudOyhqT8uHt10Xlcj7TNSnK4NVnJ4uywQ>
	- Ou sur le bouton  $\mathbb{R}$  incristions  $\infty$  sur la page d'accueil du site de L'APL [\(www.lignery.ca\)](http://www.lignery.ca/)

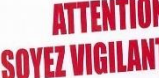

**Au moment de l'inscription, vous devrez inscrire une adresse courriel contenant idéalement vos nom et prénom. Attention ! Une erreur de frappe dans cette adresse fera en sorte que vous ne recevrez jamais le lien UNIQUE.**

- **2. Approbation des membres par L'APL**
	- À défaut de pouvoir vérifier les cartes de membres des participants, L'APL procédera à une approbation préalable des demandes; seuls les membres en règle <sup>[1]</sup> seront approuvés.
- **3. Réception d'un courriel de confirmation (généralement 24 heures après l'inscription)**
	- **Confirmation** : À la suite de l'approbation, **vous recevrez un courriel** (généré par ZOOM) contenant **un lien unique** vous permettant d'accéder à l'Assemblée générale du 2 juin à 19h (accueil à compter de 17h30). Veuillez conserver précieusement ce courriel.
	- **Lien unique à chaque membre :** Ne partagez **PAS** le lien unique reçu, car vous ne pourrez plus accéder à la rencontre si quelqu'un d'autre l'utilise avant vous.
	- **Si vous ne recevez aucun courriel de confirmation ou de refus (dans les 2 jours suivant votre inscription) :**
		- Vérifiez d'abord votre **boîte de courriels indésirables**. Plusieurs membres y ont déjà trouvé un précédent courriel de confirmation de ZOOM.
		- Communiquez ensuite avec L'APL par téléphone (514-659-5491 ou 438-320-5491) ou par courriel au z27 lignery@aplcsq.net [pour obtenir de l'assistance.](mailto:z27_lignery@aplcsq.net)

#### **Exemple de courriel de confirmation**

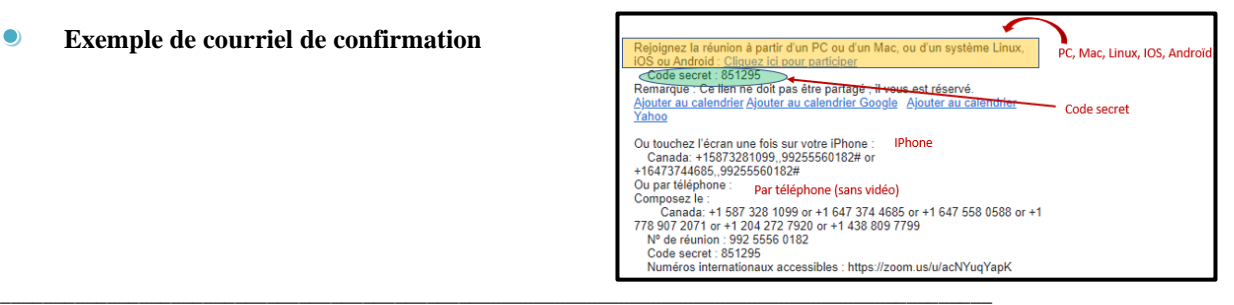

[1] Le membre en règle satisfait 3 conditions :

- a complété et fait parvenir une demande d'adhésion (disponible auprès de votre personne déléguée et sur le site de L'APL [\(http://www.lignery.ca/vie-syndicale/devenir-membre/index.html](http://www.lignery.ca/vie-syndicale/devenir-membre/index.html) )
- a fait parvenir sa demande d'adhésion et son droit d'entrée (5 \$ ) à L'APL
- a été accepté lors d'une réunion du Bureau des délégués